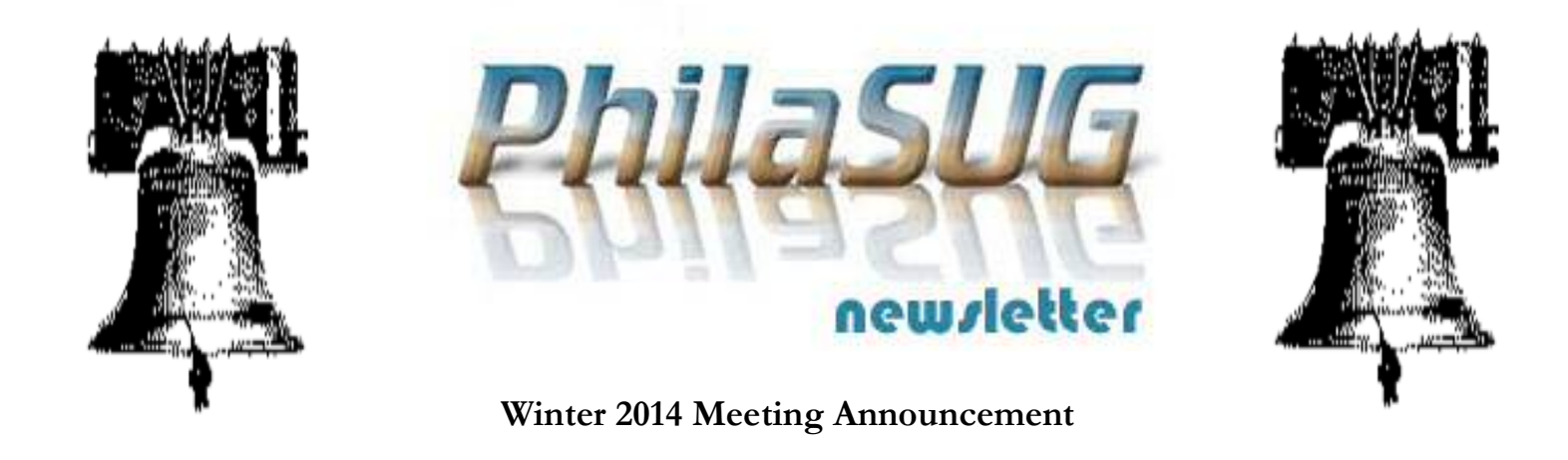

# **PhilaSUG WINTER 2014 Meeting Wednesday March 12, 2014**

The Philadelphia Area SAS Users Group Winter<br>Meeting will be on Wednesday, March 12, 2014 at<br>1:00 PM, and will be hosted by Independence Blue Meeting will be on Wednesday, March 12, 2014 at 1:00 PM, and will be hosted by Independence Blue Cross (IBC) at 1901 Market Street, (near the corner of 20th & Market Streets), Philadelphia, PA 19103. A map, detailed driving and parking instructions are available later in the newsletter.

Registration will begin at 12:15 PM. The meeting will commence at 1 PM. Dues for the year are \$30. There are no other fees for attending PhilaSUG meetings. We will accept cash, but a check is preferred. If you are an employee of IBC, fees for this meeting will be waived. A tip – to breeze through registration – bring in the completed registration form found in the back of this newsletter to the meeting, otherwise registration can still be simplified if you attach a business card to a check or cash, as there is less writing and it will be more legible. Please do not mail in your registration fee beforehand. Receipts will be available at registration time.

Light refreshments will be served at the break but you are on your own for lunch. There are plenty of food venues nearby and the building contains the IBC Cafeteria.

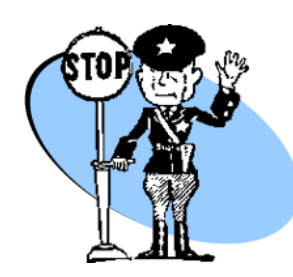

**Important** – For IBC security and in order to obtain an accurate food count we are asking all attendees to please complete the Meeting Attendee Sign-up Form by March **2nd**. The link can be found on our home page.

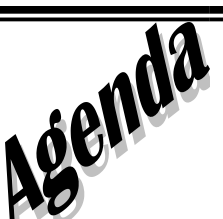

### **PhilaSUG Winter Meeting**

**Independence Blue Cross**

Room 23F 23rd Floor (you are on your own for lunch)

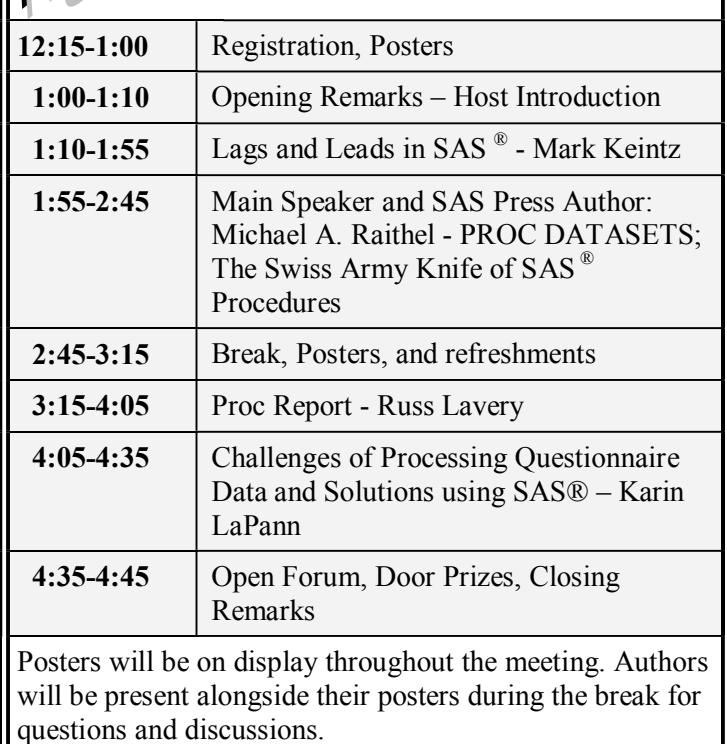

Abstracts and bios are found later in the newsletter.

The presenters and the PhilaSUG Executive Committee will adjourn for dinner at a nearby restaurant when the meeting concludes. You are invited to join us. The location will be announced at the meeting.

### **Directions to Our host site at 1901 Market Street**

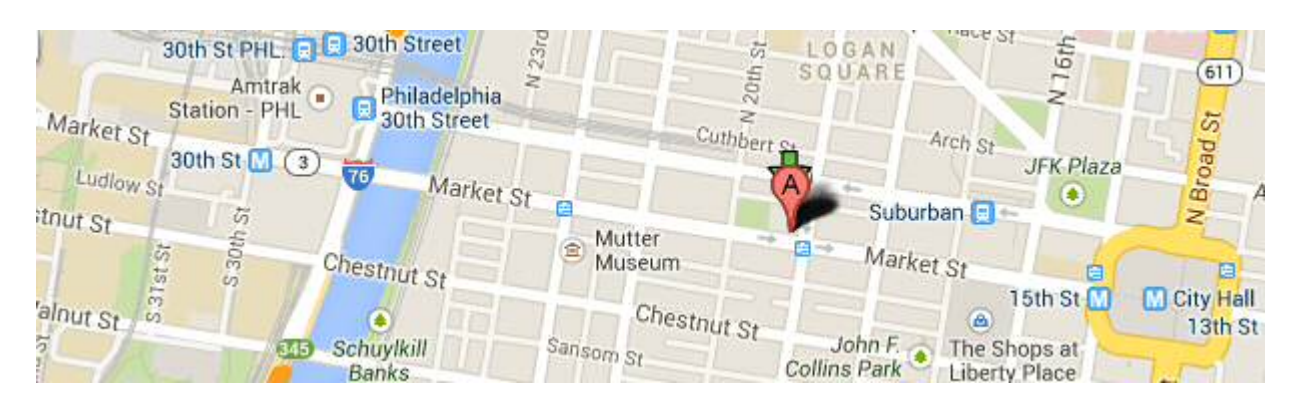

#### **Public transportation** is recommended:

IBC - Distance from the following stations:

- 30<sup>th</sup> Street Station ( Septa/ Amtrak) (distance 1 mile)
- Suburban Station (Septa) (distance .4 mile)
- 15-16th and Locust Station (PATCO) (distance .7 mile)
- Cabs, bus and trolley readily available

Directions provided by **Map Quest ®** …

#### **From the North (Levittown, PA) take I-95 south**

- I-95 S toward PHILADELPHIA
- Merge onto VINE ST EXWY/I-676 W via exit number 22 toward CENTRAL PHILA.
- Take the exit toward BEN FRANKLIN PARKWAY.
- Turn RIGHT onto N 22ND ST.
- Turn RIGHT onto BENJAMIN FRANKLIN PKWY.
- Turn RIGHT onto N 21ST ST.
- Turn LEFT onto MARKET ST. and Independence Blue Cross is at the intersection of Market Street and 19<sup>th</sup> Street on the left.

#### **From the South (Wilmington, DE) take I-95 north**

- I-95 N toward PHILADELPHIA
- \*Take the PA-291 exit- exit number 13- toward I-76 W/CENTRAL PHILADELPHIA.
- \*Merge onto PENROSE AVE/PA-291 E toward I-76 W/CENTRAL PHILADELPHIA.
- \*Turn LEFT onto S 26TH ST/PA-291 E.
- \*S 26TH ST/PA-291 E becomes I-76 W.
- Take the MARKET ST exit- exit number 345 toward 30TH ST. STATION.
- Turn RIGHT onto CHESTNUT ST.
- Turn LEFT onto S 22ND ST.
- Turn RIGHT onto MARKET ST. and Independence Blue Cross is at the intersection of Market Street and 19<sup>th</sup> Street on the left.

#### **From the West (King of Prussia, PA)…take I-76 east**

- I-76 E toward PHILADELPHIA
- Take the exit- exit number 345- toward 30TH STREET STATION/MARKET ST.
- At Stop Sign at top of the ramp Turn RIGHT.
- Stay on this road as it turns to the left and proceed straight to Market Street.
- Turn LEFT onto MARKET ST. and Independence Blue Cross is at the intersection of Market Street and 19<sup>th</sup> Street on the left.

#### **From the East…**

#### **New Jersey via Walt Whitman Bridge**

- I-76 W toward WALT WHITMAN BRIDGE
	- Cross bridge, stay on I-76 and take the MARKET ST exit- exit number 345 toward 30TH ST. STATION.
- Turn RIGHT onto CHESTNUT ST. (cont. on next page)

(directions continued from previous page)

- Turn LEFT onto S 22ND ST.
- Turn RIGHT onto MARKET ST. and Independence Blue Cross is at the intersection of Market Street and 19th Street on the left.

#### **New Jersey via Ben Franklin Bridge**

- US-30 W toward CAMDEN/BEN FRANKLIN BRIDGE
- Cross bridge, and turn SLIGHT LEFT to take the I-676 W.
- Stay straight to go onto ramp.
- Keep LEFT at the fork in the ramp.
- Stay straight to go onto ramp.
- Merge onto VINE ST EXWY/I-676
- Take the exit toward BEN FRANKLIN PARKWAY.
- Turn RIGHT onto N 22ND ST.
- Turn RIGHT onto BENJAMIN FRANKLIN PKWY.
- Turn RIGHT onto N 21ST ST.
- Turn LEFT onto MARKET ST. and Independence Blue Cross is at the intersection of Market Street and 19th Street on the left.

#### **Parking**

As a result of the events of September 11, only IBC employees are permitted to park in our building's garage. However, parking is available at numerous parking garages in the area.

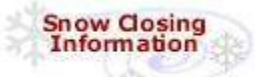

**To check for cancellations**, check [www.Cancellations.com](http://www.cancellations.com/) after 10 AM on the day of the meeting for any last minute cancellation notices. In the Check for Cancellations section you only need enter at Org Name: box **PhilaSUG** and click on the **Search** button. If the next screen says: "**No Decision Has Yet Been Made to Cancel the March 12 PhilaSUG**  Meeting" we're still on!

### **PhilaSUG Executive Committee**

- Randy Noga, President John Cohen, Membership Diane Foose, Secretary Robert Schechter, Web Master Ellen Asam Jonas V. Bilenas Max Cherny Barry Cohen Michael Davis Karin LaPann Jessica Lam Terek Peterson Mona Sinha Kajal Tahiliani Donna Usavage
	-

# **Host Sites Wanted**

We continuously seek host sites for future PhilaSUG meetings. There is not a lot of work involved, and it is a great way to put your company on the local SAS map. We need your help with this. If your company would like to host a meeting, within reasonable geographic proximity to Philadelphia, PhilaSUG would be grateful if you would contact Randy Noga at **[President@PhilaSUG.org](mailto:President@PhilaSUG.org)**

### **E-mail Announcements**

PhilaSUG-L is a low volume, announcement-only e-mail notification service provided free of charge to all members who wish to subscribe. In order to sign up for this service, you need only send a blank e-mail message to: PhilaSUG-L-subscribe@onelist.com. Note that you can subscribe as many times with as many different e-mail addresses as you wish to have the e-mail sent to; e.g., home and office.

## **Thank You to our Host**

The PhilaSUG Executive Committee wishes to thank Crystal Amudipe, at Independence Blue Cross for arranging this meeting space. In addition, we wish to thank two members of our Executive Committee, Jonas Bilenas for program coordination, and Mona Sinha for site coordination

## **About our Host Independence Blue Cross**

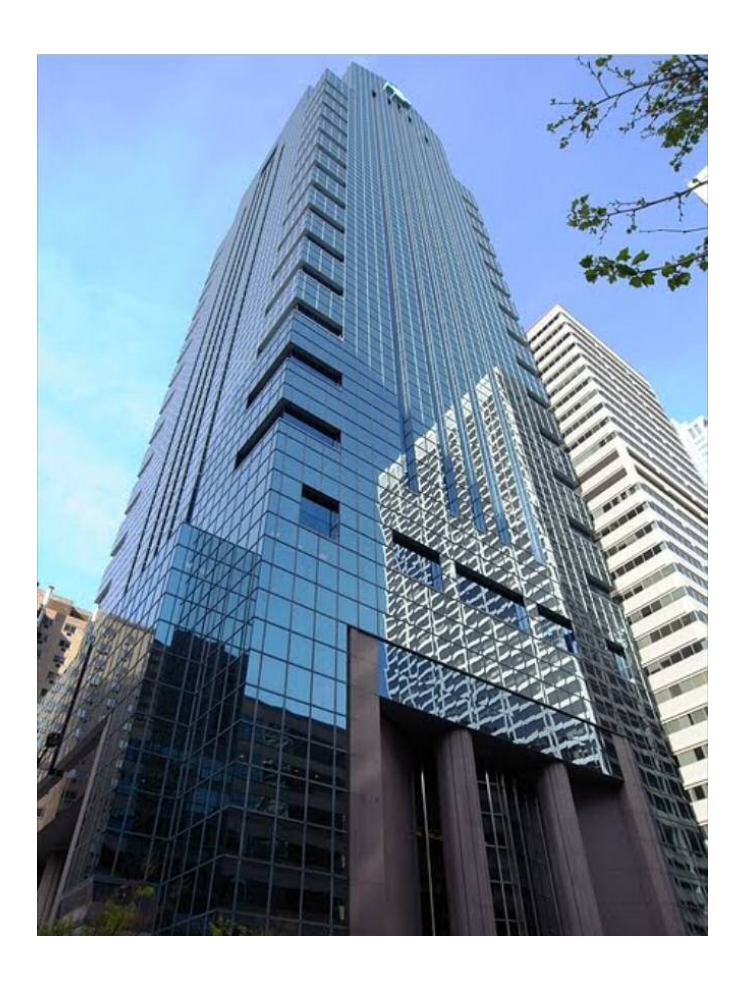

Proudly celebrating its 75th anniversary in 2013, Independence Blue Cross is the leading health insurer in Southeastern Pennsylvania. Along with its affiliates, IBC serves more than 7 million people nationwide, including 2.2 million in the region. IBC is working toward enhancing the health and wellness of the people and communities they serve by delivering innovative and competitively priced health care products and services; pioneering new ways to reward doctors, hospitals, and other health care professionals for coordinated, quality care; and supporting programs and events that promote wellness.

Somesh Nigam, Ph.D., SVP and Chief Informatics Officer at Independence Blue Cross, will open the conference by offering his perspective on the importance of SAS and analytics in the health care industry. Somesh leads the Informatics Division, which plays a critical role at IBC and its affiliated companies through the delivery of actionable information to associates and various external stakeholders including members, physicians, customers, consultants, and brokers. .

### **Paper Abstracts**

#### **Lags and Leads in SAS**  *Mark Keintz, Wharton Research Data Services*

A common task for the SAS® user in analyzing/managing time series is obtaining lagged or lead values of analysis variables for each time point in the data set. While usually a straightforward task in the case of lags (using the eponymous function), it can be complicated by irregular time series or the presence of BY groups. The problem is a bit more challenging in the case of leads, since SAS has no "lead" function. However, additional SET statements can generate leads analogous to most uses of the lag function. This is especially desirable in the case of large datasets, when the usual recourse of generating leads, (i.e. re-sorting data and then using the lag function), becomes a major resource burden

This paper will (1) review the use of the lag function in these situations, with an emphasis on the power and flexibility that comes from its queue-based design, and (2) demonstrate ways to use SET statements to easily generate leads in the same situations, without re-sorting data..

*Mark is a Senior Data Analyst at Wharton Research Data Services. His interests are primarily in development of financial research and education applications and efficient use of large data sets.* 

*Mark has been using SAS since it was documented in one book.* 

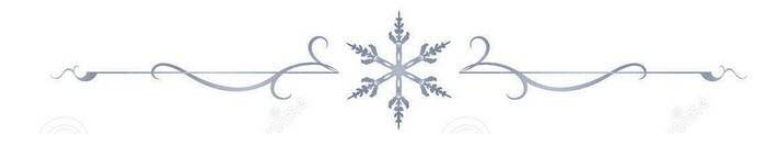

**PROC DATASETS; The Swiss Army Knife of SAS Procedures**  *Michael A. Raithel, Westat* 

The DATASETS procedure provides the most diverse selection of capabilities and features of any of the SAS procedures. It is the prime tool that programmers can use to manage SAS data sets, indexes, catalogs, etc. Many SAS programmers are only familiar with a few of PROC DATASETS's

many capabilities. Most often, they only use the data set updating, deleting, and renaming capabilities. However, there are many more features and uses that should be in a SAS programmer's toolkit.

This paper highlights many of the major capabilities of PROC DATASETS. It discusses how it can be used as a tool to update variable information in a SAS data set; provide information on data set and catalog contents; delete data sets, catalogs, and indexes; repair damaged SAS data sets; rename files; create and manage audit trails; add, delete, and modify passwords; add and delete integrity constraints; and more. The paper contains examples of the various uses of PROC DATASETS that programmers can cut and paste into their own programs as a starting point.

After reading this paper, a SAS programmer will have practical knowledge of the many different facets of this important SAS procedure.

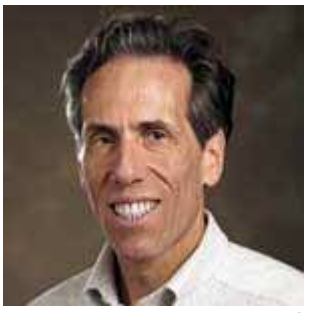

*Michael A. Raithel is a senior systems analyst for Westat, an employeeowned contract research organization in the Washington, DC, area. He has worked with Information Systems in the commercial and* 

*government sectors since 1980. An internationally recognized expert in the use of SAS software in mainframe and UNIX environments, Michael is the author of more than 25 SAS technical papers and is a popular lecturer at SAS Global Forum and at regional SAS conferences.* 

*Michael has been a section chair at SUGI, SESUG, and NESUG, and he co-chaired NESUG in 1995. He has been a keynote speaker at WUSS, SCSUG, PharmaSUG, and a Featured Lunchtime Speaker at SAS Global Forum. Michael has taught SAS classes at SUGI, SAS Global Forum, and at American University in Washington, DC. He has written three books for SAS Press, with another in the works, How to Become a Top SAS Programmer. A copy of the first edition of Tuning SAS Applications in the MVS Environment resides in the Smithsonian Institution of American History's Permanent Research Collection of Information Technology.* 

#### **Proc Report**  *Russ Lavery, contractor*

This one-hour talk is part of a three-hour talk that used to be burned on a CD and shipped with Art Carpenter's book on PROC Report. Since Art's book is now print-on-demand, and no longer has the CD, this material can, one again, be done in public. It will, via cartooned examples, show the internals of PROC Report. Examples will focus on the timing of computes and using PROC Report's "Data Variables" and "Report Variables" to calculate percentages within levels of a grouping variable.

*Russ is a frequent presenter at SUG's and has been a technical reviewer for four SAS books. His interests are SAS, JMP and Statistics as well as Tai Chi and Salsa. He started learning SAS in 1985 and is still learning.* 

**Challenges of Processing Questionnaire Data and Solutions using SAS®**  *Karin LaPann, PRA International* 

Questionnaire data presents unique challenges in both collection and analysis. The questions are usually aggregated into scale scores, as the underlying questions by themselves provide little additional usefulness. The SAS system is a powerful tool for extraction of the raw data from the collection databases and transposition of columns into a basic data structure in SDTM which is vertical. The data is then processed further as per the instructions in the Statistical Analysis Plan (SAP). This involves translation of the originally collected values into sums, and the values of some questions need to be reversed. Missing values can be computed as means of the remaining questions. These scores are then saved as new rows in the ADaM (analysis-ready) datasets. This paper describes the types of questionnaires, how data collection takes place, the basic CDISC rules for storing raw data in SDTM, and how to create analysis datasets with derived records using ADaM standards; while maintaining traceability to the original question.

## **Poster Abstracts**

#### **Aligning Parallel Axes in SAS® GTL**  *Perry Watts, Stakana Analytics*

Sometimes it is important to display data using different units of measurement along parallel axes that need to be aligned. Unfortunately Graph Template Language (GTL) does not have an ALIGN=TRUE|FALSE axis option. Therefore to compensate, other GTL options have to be manipulated so that weights can be displayed in pounds and kilograms, heights in inches and centimeters, frequencies in counts and percents, and temperatures in Celsius and Fahrenheit. The following GTL statements are used to create the graphs: SCATTERPLOT, HISTOGRAM, BARCHART, and VECTORPLOT. Intermediate to advanced SAS programmers with experience using any graphics software package will get the most out of this presentation.

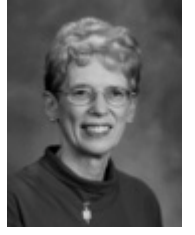

*Perry Watts uses SAS software for information visualization and applications development. Over the past few years, she has migrated from traditional SAS/GRAPH software to ODS statistical graphics. Perry's* 

*knowledge about color and axes configurations as well as on-the-job experience solving graphics problems has enabled her to gain facility in Graph Template Language. Perry has a Bachelor's Degree in Computer Science and a Master's Degree in Information Systems. She has a long history of presenting papers at SAS user group conferences where she has won awards and competitions for her graphics papers and displays.* 

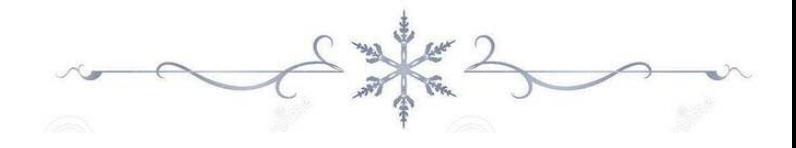

*Biography not provided by author.* 

#### **SAS simulations to evaluate treatment balance in clinical trials**

*Matthew Baldwin, Almac Clinical Technologies* 

This poster will focus on how SAS can be utilized – via simulation – to evaluate treatment balance for different randomization methodologies being implemented in clinical trials.

For most clinical trials, a sample size calculation is performed to determine the number of subjects that are to be randomized in order to detect a significant difference between the treatments. This calculation is based on the assumption that the treatment balance will be precisely according to the defined allocation ratio (e.g. 1:1), and an observed treatment imbalance can impact the ability to detect this predefined treatment difference which could result in not obtaining statistical significance.

Simulations can easily be run in SAS to evaluate the expected treatment balance for various clinical designs – from stratified blocked randomization designs through to covariate adaptive randomization techniques. The simulations can assess the impact of design parameterization – such as selection of block size, choice of stratification factors to include, and algorithm parameterization for non-traditional randomization designs. Also, real-life parameters can be accounted for – such as low/medium/high enrolling sites or differing expected enrolment across important prognostic factor levels.

This poster will focus on SAS programming (including macros) and SAS output that enables the up-front evaluation of clinical trial randomization methodologies.

*Matt has worked for Almac Clinical Technologies since January 2012, a company which focuses on delivering Interactive Voice / Web Response Systems (IXRS) for clinical trials. He is currently a Biostatistician II using SAS to generate subject randomization and clinical supply kit lists, consult on clinical trial design, and simulate treatment balance in clinical trials. Matt received undergraduate degrees in Youth Ministry and Statistics in 2007 from Grace College, then went on to receive his graduate degree in Applied Statistics in 2011 from West Chester University. When he is not crunching numbers, Matt enjoys surfing in his hometown area of southern California.* 

# **Presenters Wanted**

You are invited to be a Presenter - PhilaSUG constantly seeks individuals who wish to participate actively in our meetings by presenting various SAS topics in the form of delivered papers or posters. This is a great way to share your knowledge with others, to brush up your presentation prior to delivery at NESUG or SUGI or some other major conference, and to gain confidence as a speaker. Short technical SAS related articles are also desired for inclusion in the Newsletter. If this is of interest to you, please use the online abstract submission form found on our web site. Presentations can be from a few minutes to 50 minutes. For the Call For Papers for the **Spring** meeting your abstract must be submitted online at our web site by Sunday, March 29th.

### **PhilaSUG Web Site**

Our site on the World Wide Web always contains the latest information concerning upcoming meetings, SAS training and seminars, links to SAS related hot topics, and local SAS job opportunities.

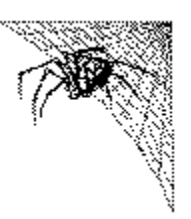

Visit us regularly at: [http://www.PhilaSUG.org](http://www.philasug.org/)

# **Future Meetings and Events**

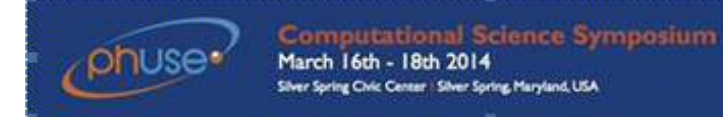

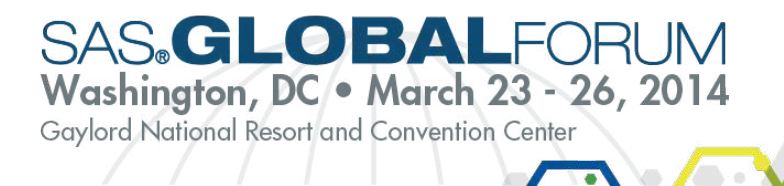

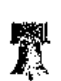

# **Next PhilaSUG Meeting**

**PhilaSUG Spring 2014 June ??, 2014 TBD (check our web site)** 

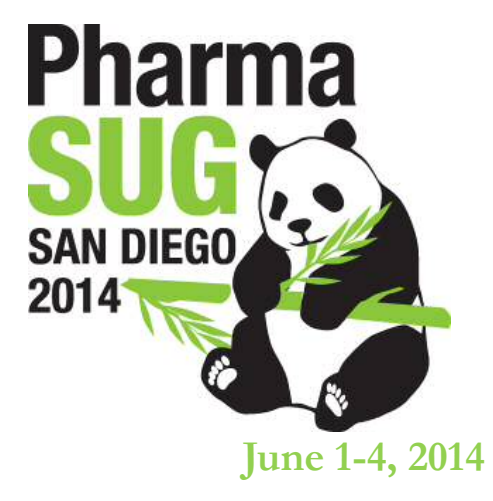

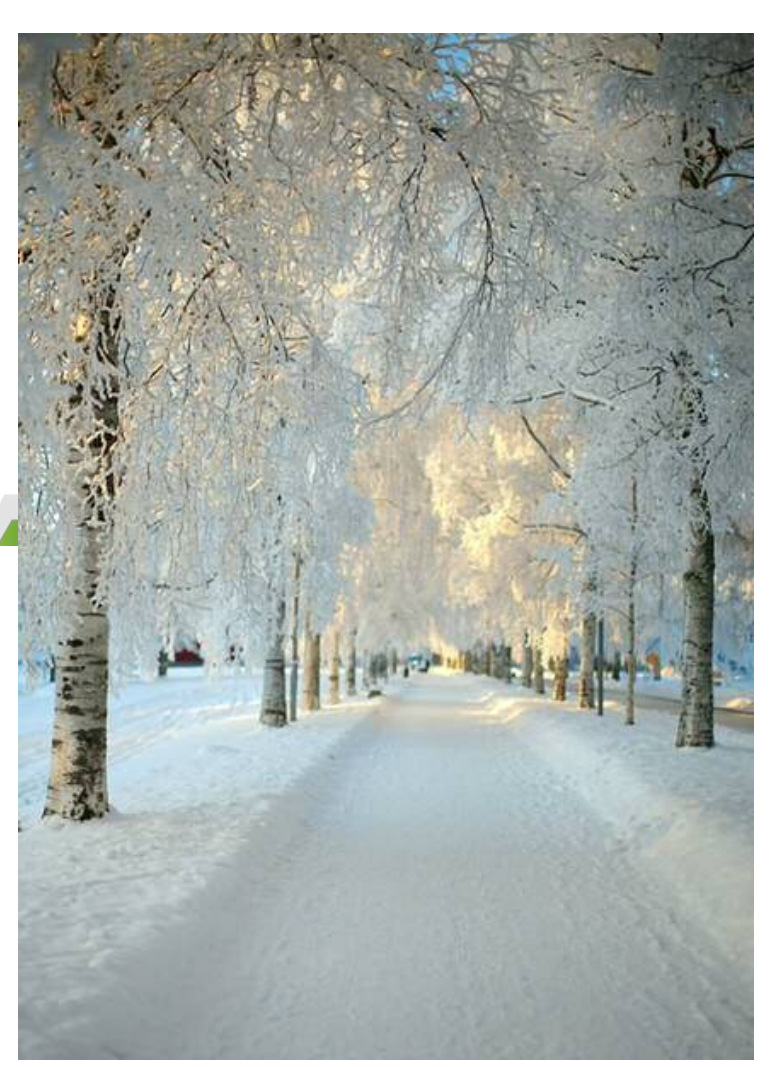

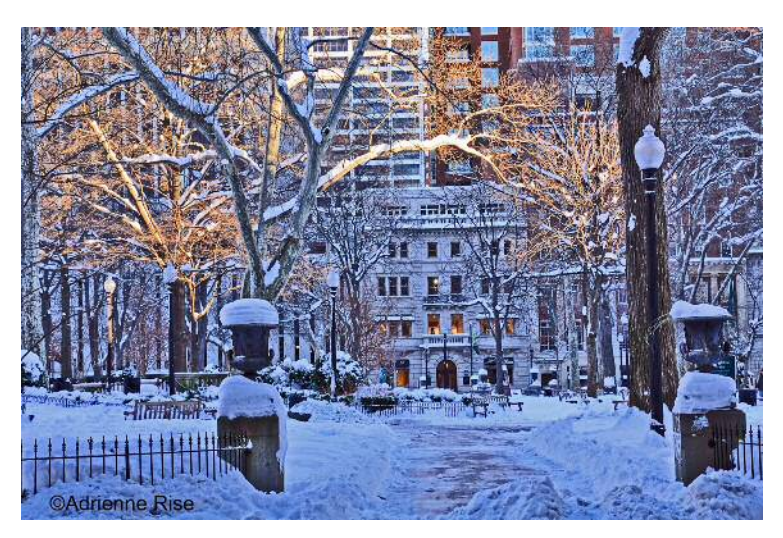

# Philadelphia Area SAS User Group (Phila SUG) Membership Form

To speed through registration complete this form (please print) and return it to the registration desk of any PhilaSUG meeting (do **NOT** mail it). Checks should be made payable to PhilaSUG. Our membership year runs from Jan. 1 to Dec. 31. Dues for the year are \$30.

This is a \_\_ new, \_\_ renewal or \_\_ update / correction.

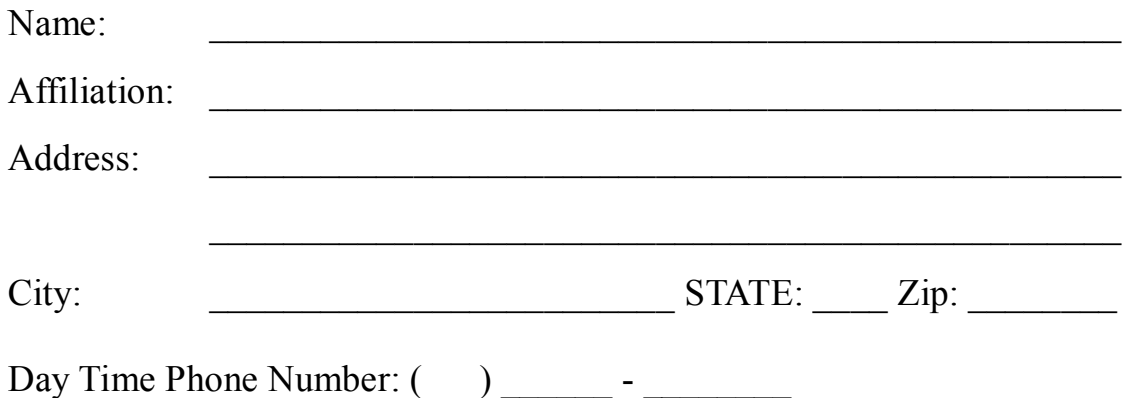

*Privacy Statement - Local SAS User Groups are requested to share their membership/mailing list with SAS Institute on an annual basis. We respect your privacy and will never rent, sell or trade your personal information provided with any other group or individual and the information provided will only be used for PhilaSUG mailings. We will not share your name, address and email address with SAS unless you Opt In below.*

P. Check this box (Opt In) if you agree to allow us to share *your name, address and email address with SAS.*

PhilaSUG-L is a low volume, announcement-only e-mail notification service provided free of charge. By subscribing you'll be notified of the latest information about upcoming events, especially meeting announcements. By listing your e-mail address below you will be added to the electronic mailing list, you can cancel at anytime.

 $E$ -mail:  $\Box$ 

(Be sure to clearly distinguish a dash from an underscore)

For updates / corrections, please list your old / incorrect information below: